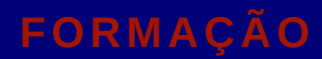

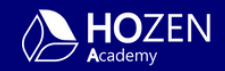

# **POWER BI**

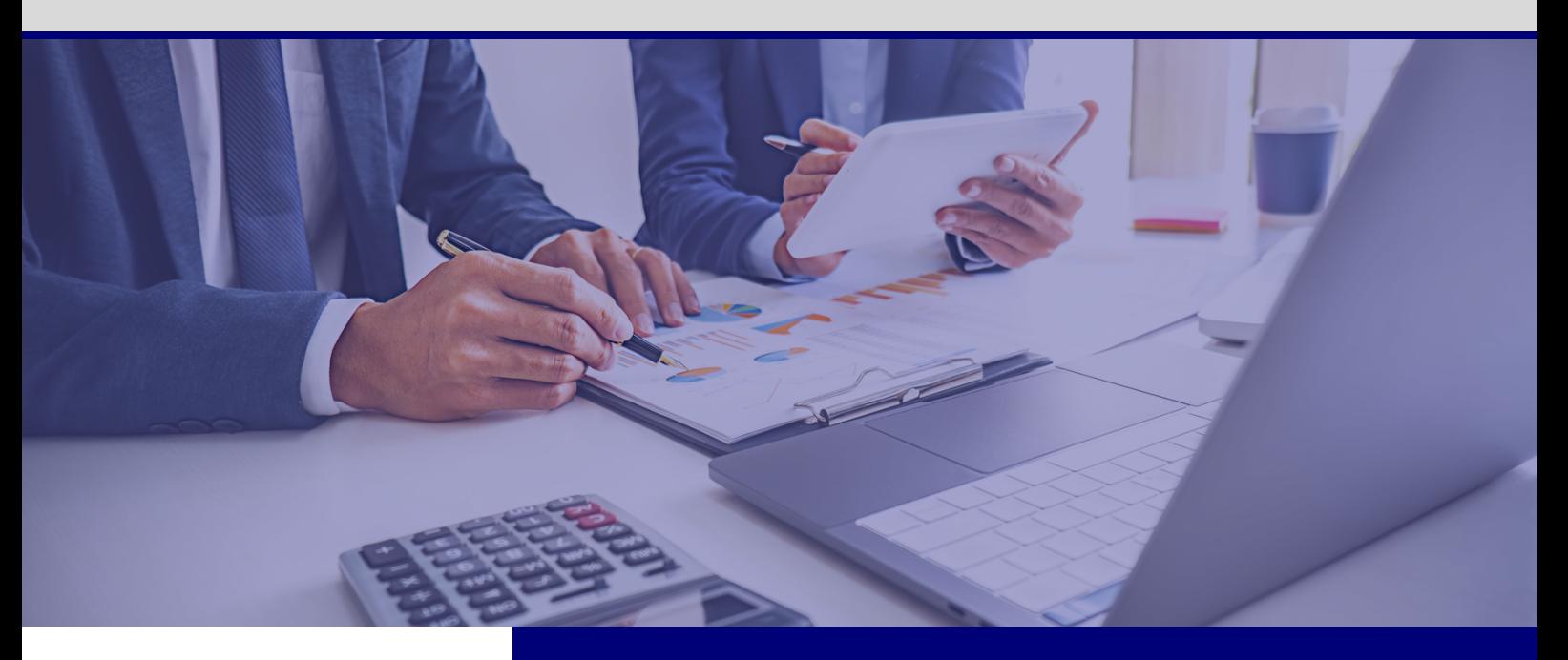

#### **CURSO**

25 horas com certificação

#### **Nível de Entrada**

· Nível V - secundário ou superior

#### **HOZEN Academy**

- Diagnósticos
- Formação Aberta
- Formação In Company
- Missões Internacionais

#### **PROGRAMA**

- MÓDULO 1– IMPORTAÇÃO E TRATAMENTO DE DADOS (ETL): O Power BI x Power Query | Extração, Transformação e Carregamento de Dados
- MÓDULO 2 RELACIONAMENTOS ENTRE TABELAS / MODELAÇÃO DE DADOS: Tabelas Fato, Dimensão, Chaves Primárias e Chaves Estrangeiras | Relacionamentos entre Tabelas | Mais de um Relacionamento entre as mesmas Tabelas (Função USERELATIONSHIP)
- MÓDULO 3 PRINCIPAIS FUNÇÕES / FÓRMULAS DAX: Colunas Calculada e Medidas | Principais Funções / Fórmulas DAX: SWITCH | | SUM | AVERAGE | MIN | MAX | COUNT | DISTINCTCOUNT | COUNTROWS | SUMX |AVERAGEX | MINX | MAXX | RANKX | CALCULATE | FILTER
- MÓDULO 4 FUNÇÕES / FÓRMULAS DAX DE INTELIGÊNCIA DE TEMPO: Funções de Inteligência de Tempo o DATEADD: DATESYTD | DATESMTD | SAMEPERIODLASTYEAR | DATESBETWEEN | CALENDAR |CALENDARAUTO
- MÓDULO 5 RELATÓRIOS NO POWER BI: Dashboards completos e de elevado impacto visual | Aplicação de Fundos Personalizados aos Dashboards | Dashboards Interativos

![](_page_1_Picture_0.jpeg)

## **PROGRAMA (Cont.)**

- MÓDULO 6 PARTILHA DE RELATÓRIOS NO POWER BI ONLINE: O Power BI Online | Licenças Power BI Free x Power BI Pro | Partilha através de links públicos | Partilha de forma privada | Workspaces
- MÓDULO 7 ATUALIZAÇÃO AUTOMÁTICA DE RELATÓRIOS: Atualização com Gateway (Ficheiros Locais) e sem Gateway (Ficheiros em Cloud)

## **PARA O CURSO DE POWER BI, OS PARTICIPANTES DEVEM POSSUIR:**

- Power BI Desktop imprescindível, podendo, e devendo, fazer o Download e Instalação gratuitas em https://www.microsoft.com/pt-PT/download/details.aspx? id=58494
- Power BI Serviço Online se possível, devendo verificar se do Pacote do Office, através do acesso ao Office Online em https://www.office.com/, se possuem o PBI Online Service, e no caso de não o possuírem, podem, e devem, criar Contas Office de Experimentação (Versão de Avaliação Gratuita) em https://www.microsoft.com/ptpt/microsoft-365/enterprise/office-365-e5?market=pt para que possam ter acesso e testar o PBI Online Service

## **OUTRAS INFORMAÇÕES**

1. Comprovativo de emprego (recibo de vencimento mês anterior ao início da formação ou declaração da entidade patronal)

- 2. Morada completa
- 3. Cópia do Certificado de habilitações

4. Todos os dados do cartão de cidadão ou cópia do mesmo com autorização para efeito de formação

- 5. Contacto (email + telefone)
- 6. Naturalidade

### **INFORMAÇÕES COMPLEMENTARES**

- Será emitido um Certificado de Qualificações a todos os formandos aprovados. Formação certificada, enquadrável nas 40 horas anuais de formação obrigatória / contínua (art.131º, nº1, alínea b) do CT);
- Nº de vagas limitado e vagas reservadas por ordem de confirmação da inscrição;
- A documentação entregue é autorizada para utilização no processo de formação em que se inscreve, incluindo autoridades reguladoras associadas;
- As inscrições confirmadas receberão, cerca de 24h antes do início da formação, indicações para acesso e registo na plataforma de formação à distância;
- Limite máximo de faltas: 10%. Se não lhe for possível estar na sessão presencial, deve informar ao enviar a documentação para confirmar a sua inscrição.